## ICGC\_BatfPcr1\_targets

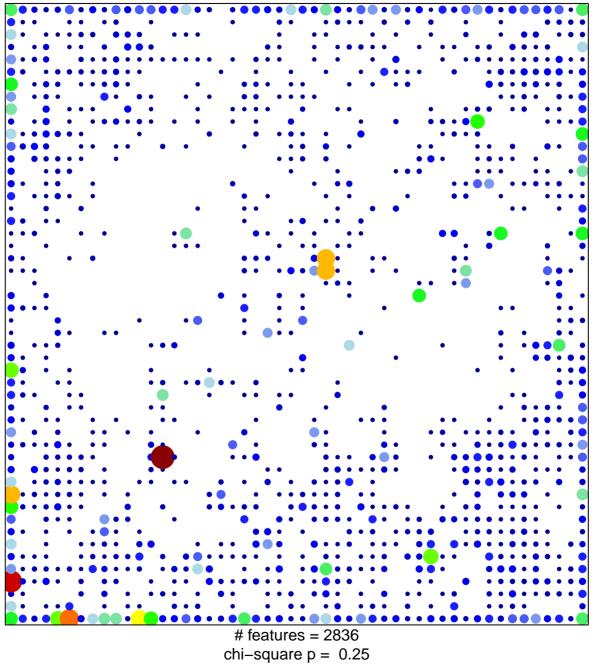

## ICGC\_BatfPcr1\_targets

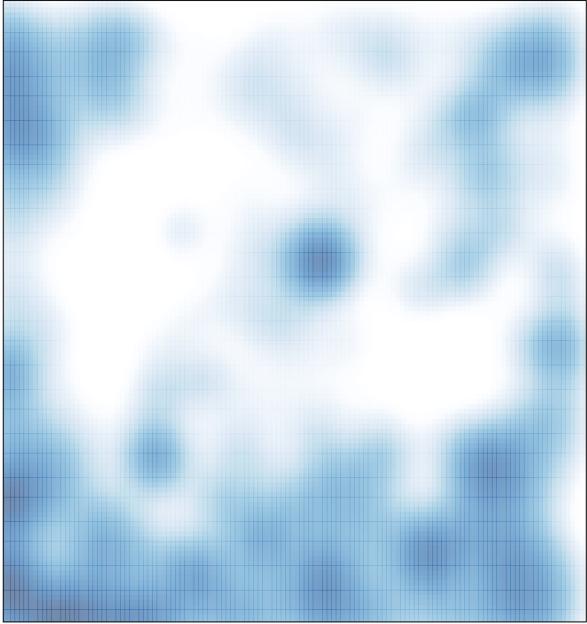

# features = 2836 , max = 22